### **Практическая работа №8**

# **Электронная почта**

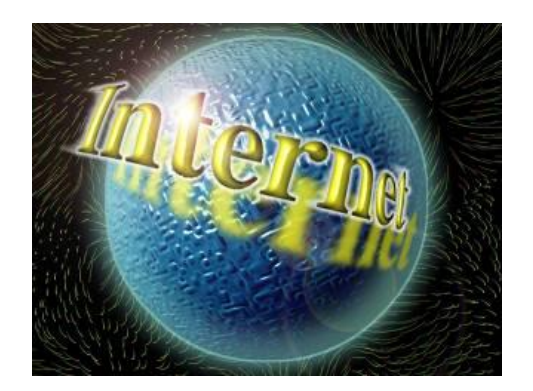

*Урок 30*

# **Домашнее задание**

### **§4.3** (стр.154–162) – повторить.

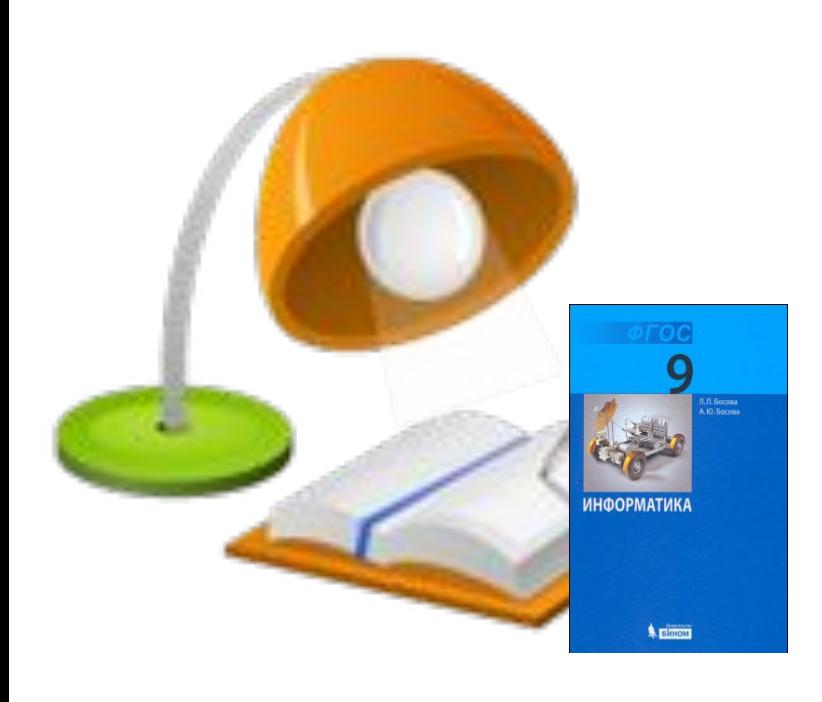

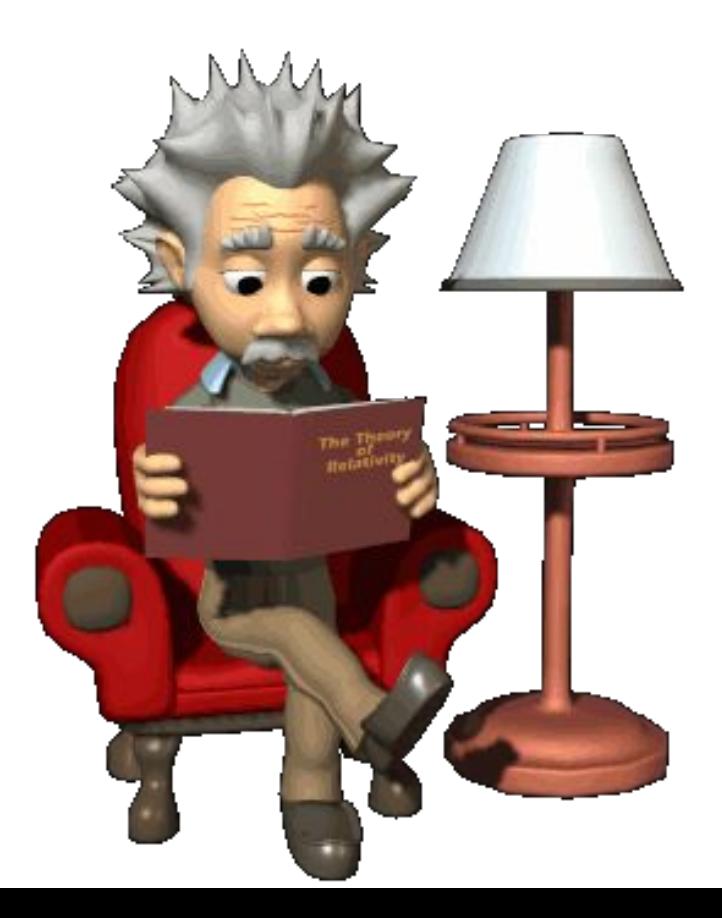

### **Электронная почта**

**Электронная почта (e-mail)** – это система обмена сообщениями (письмами) между абонентами компьютерных сетей.

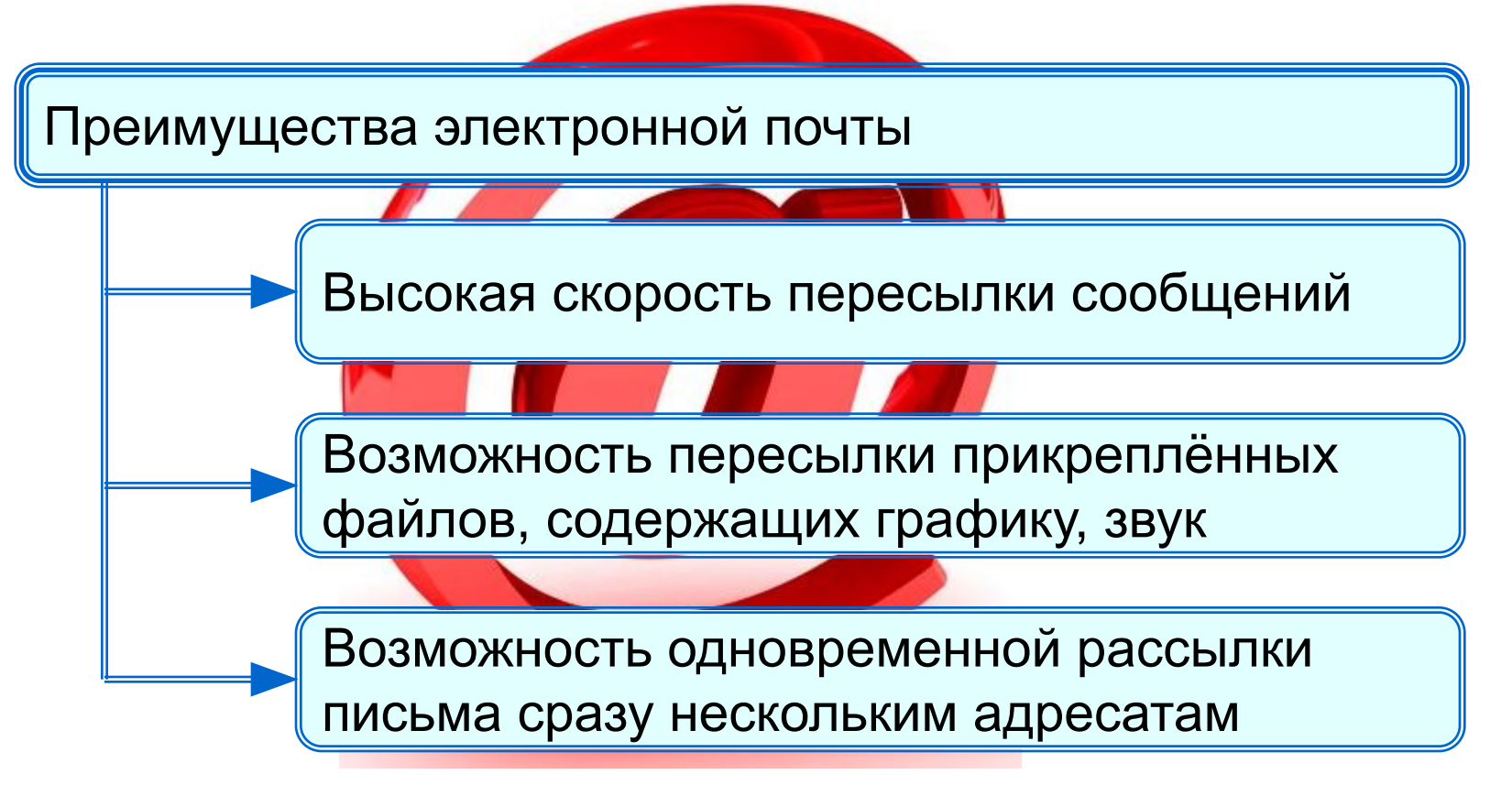

Любой пользователь Интернета может завести свой почтовый ящик – поименованную область дисковой памяти на почтовом сервере своего провайдера, куда будет помещаться входящая и исходящая корреспонденция.

## **Адрес электронной почты**

Адрес электронной почты имеет вид:

#### **<имя\_пользователя>@<имя\_сервера>.**

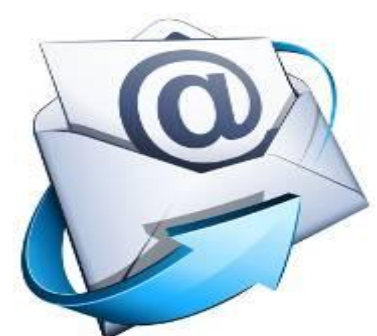

Первая часть выбирается самим пользователем; вторая часть жестко связана с сервером, на котором пользователь зарегистрировал свой почтовый ящик. Разделителем между частями адреса служит символ  $\omega$ .

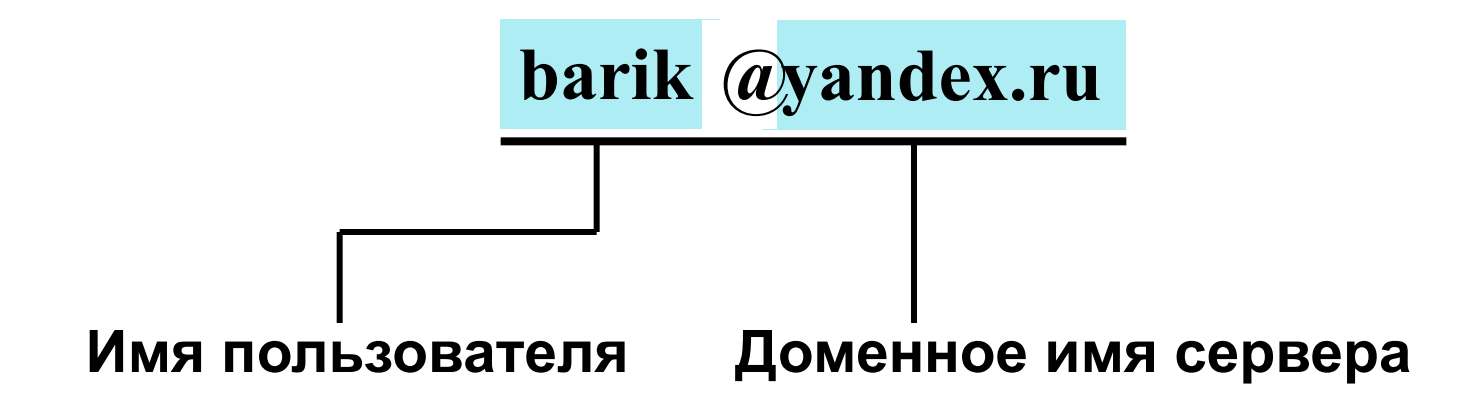

### **Функционирование электронной почты**

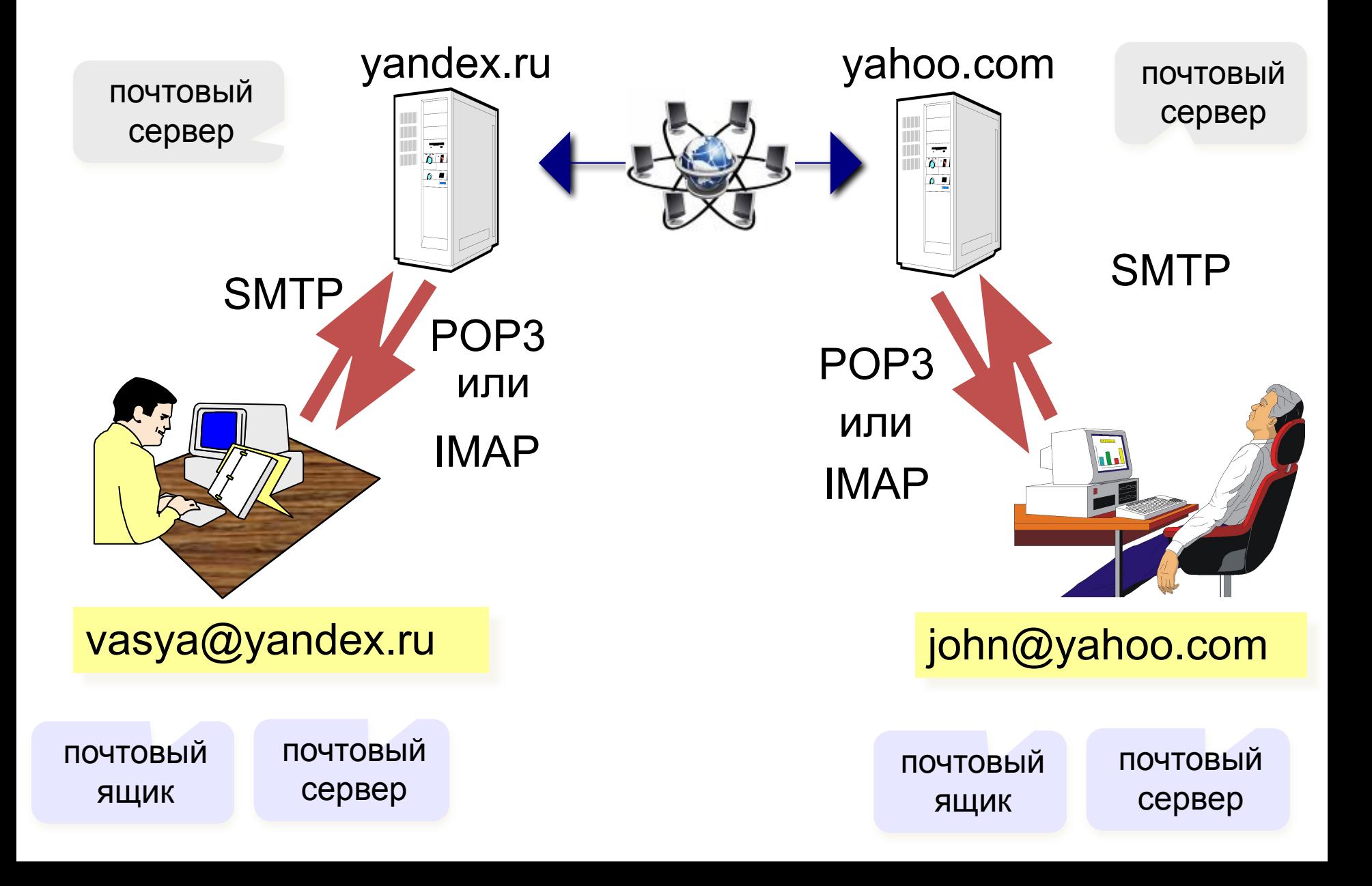

### **Почтовые протоколы**

Электронная почта **сегодня** использует протоколы:

• протокол SMTP – для **отправки** почты;

• протокол РОРЗ или IMAP – для **получени**я почты.

Так как отправлять почту имеет право кто угодно и кому угодно, то протокол **SMTP** не предполагает идентификацию отправителя.

Получить письмо должен именно тот, кому оно адресовано; тут необходима идентификация получателя (по логину и паролю), которая обеспечивается протоколом **РОРЗ** или **IMAP.**

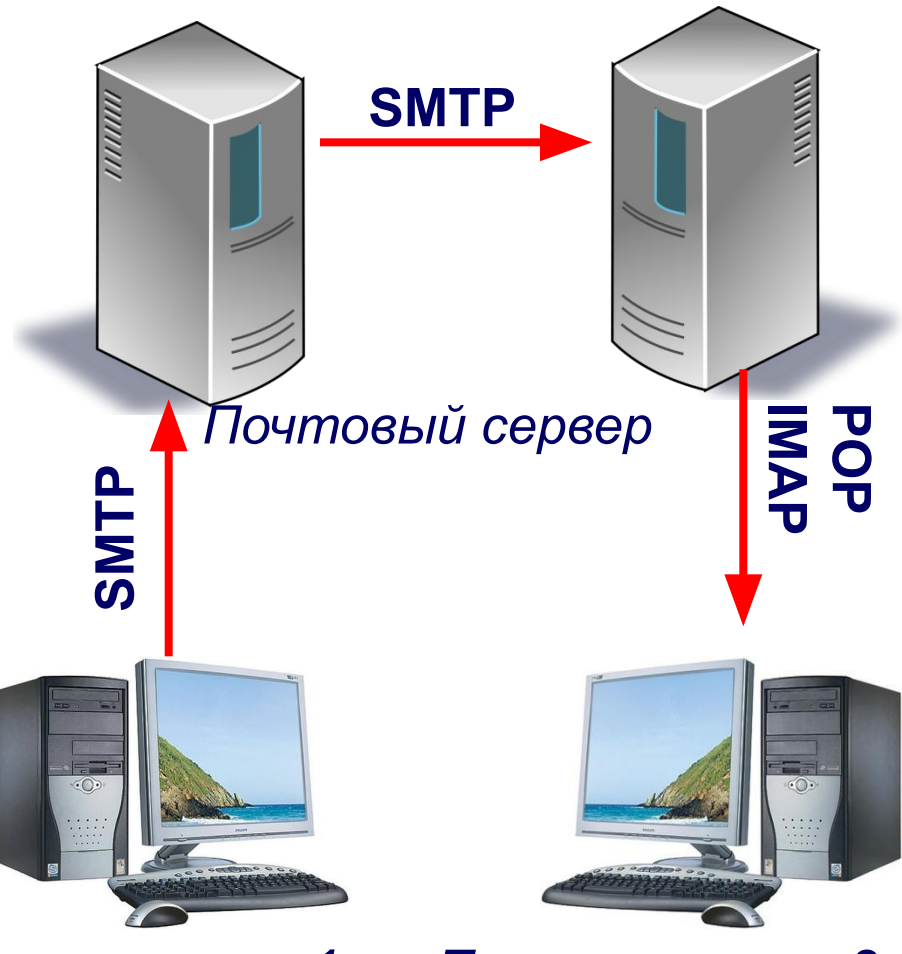

*Пользователь 1 Пользователь 2*

# **Способы доступа к почте**

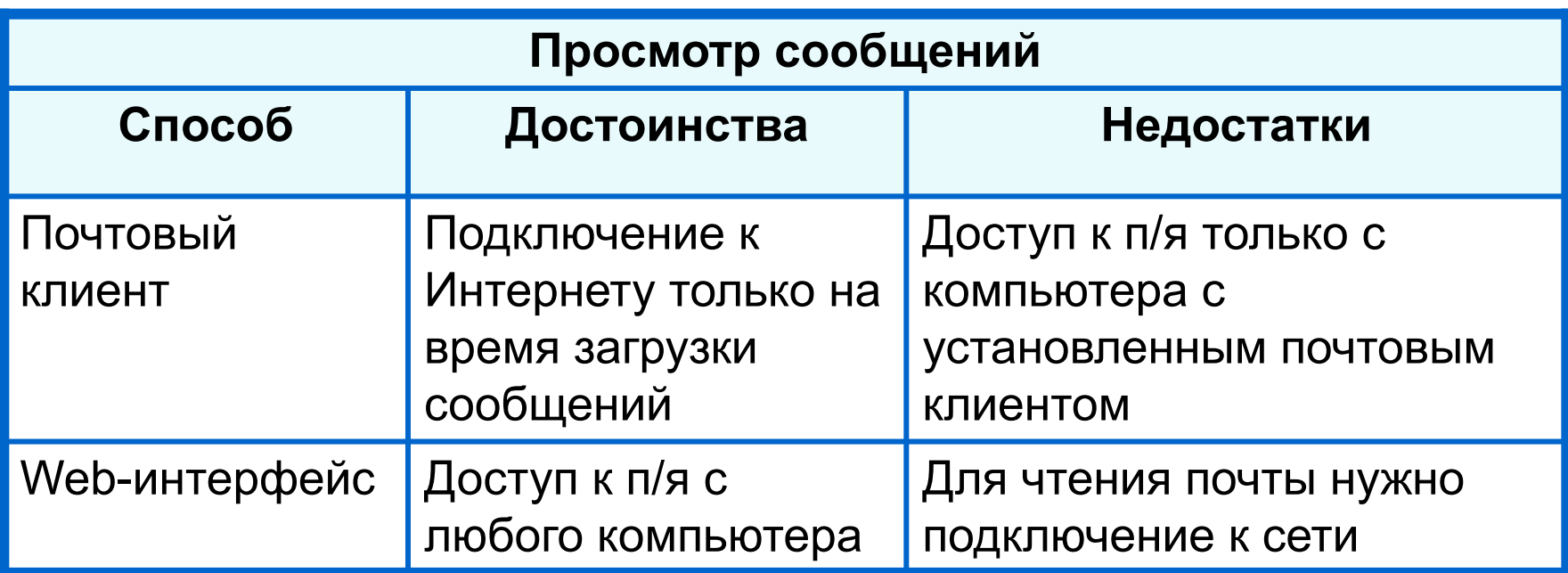

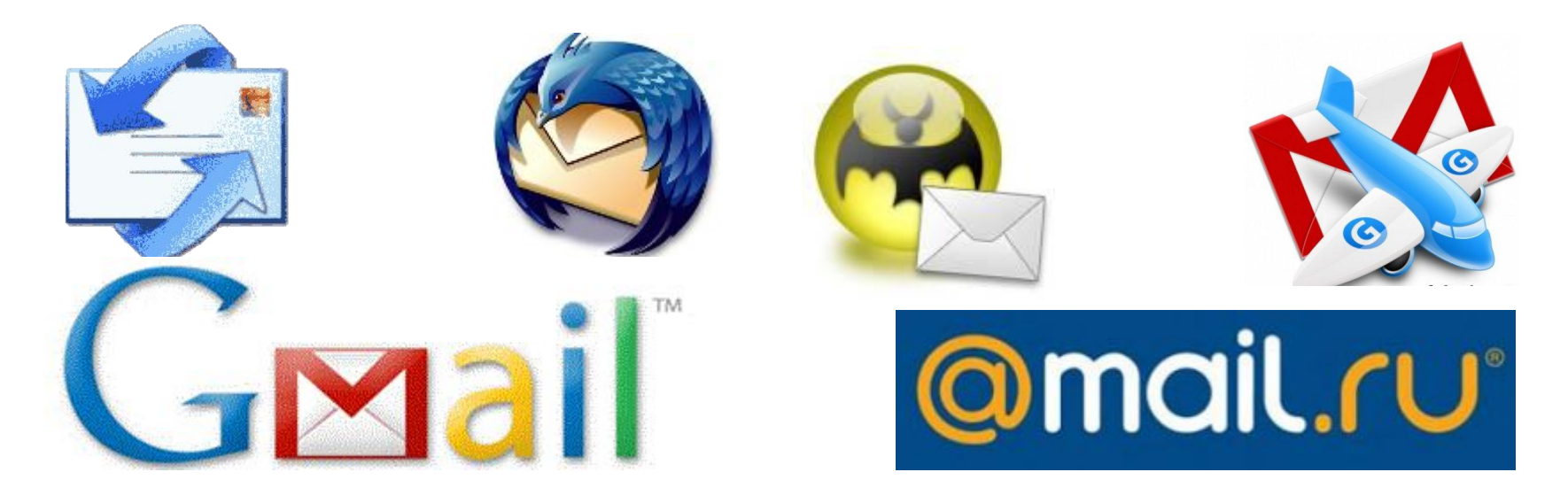

## **Работаем за компьютером**

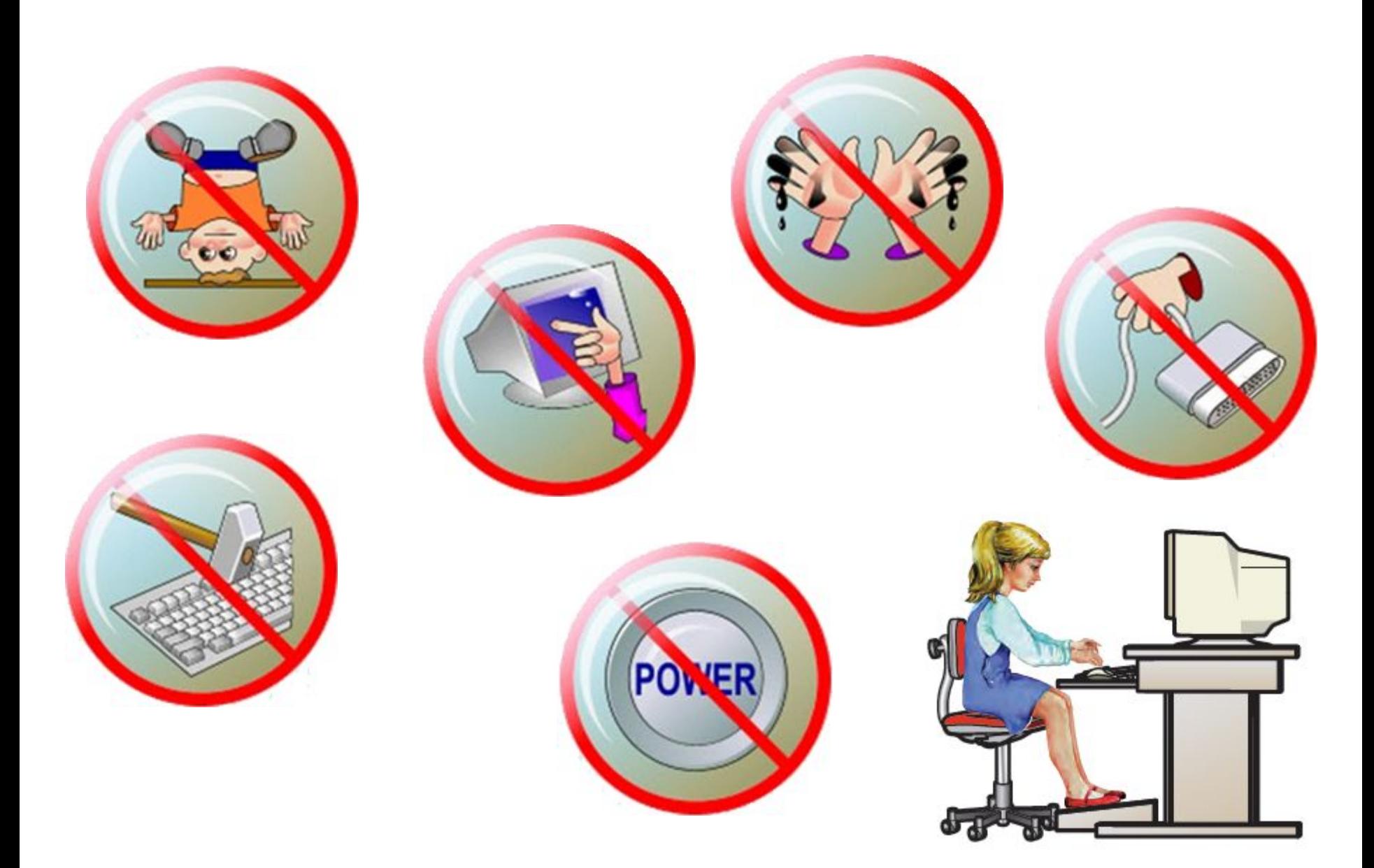